**Die Klausurnummer ist die Nummer, die auf dem Deckblatt Ihrer Klausur abgedruckt war. Ihre Matrikelnummer ist aus Datenschutzgründen anonymisiert. Wenn Sie Ihre Klausurnummer vergessen haben, kontaktieren Sie uns bitte.**

**Die Statistiken und Notengrenzen finden Sie in einem separaten Dokument.**

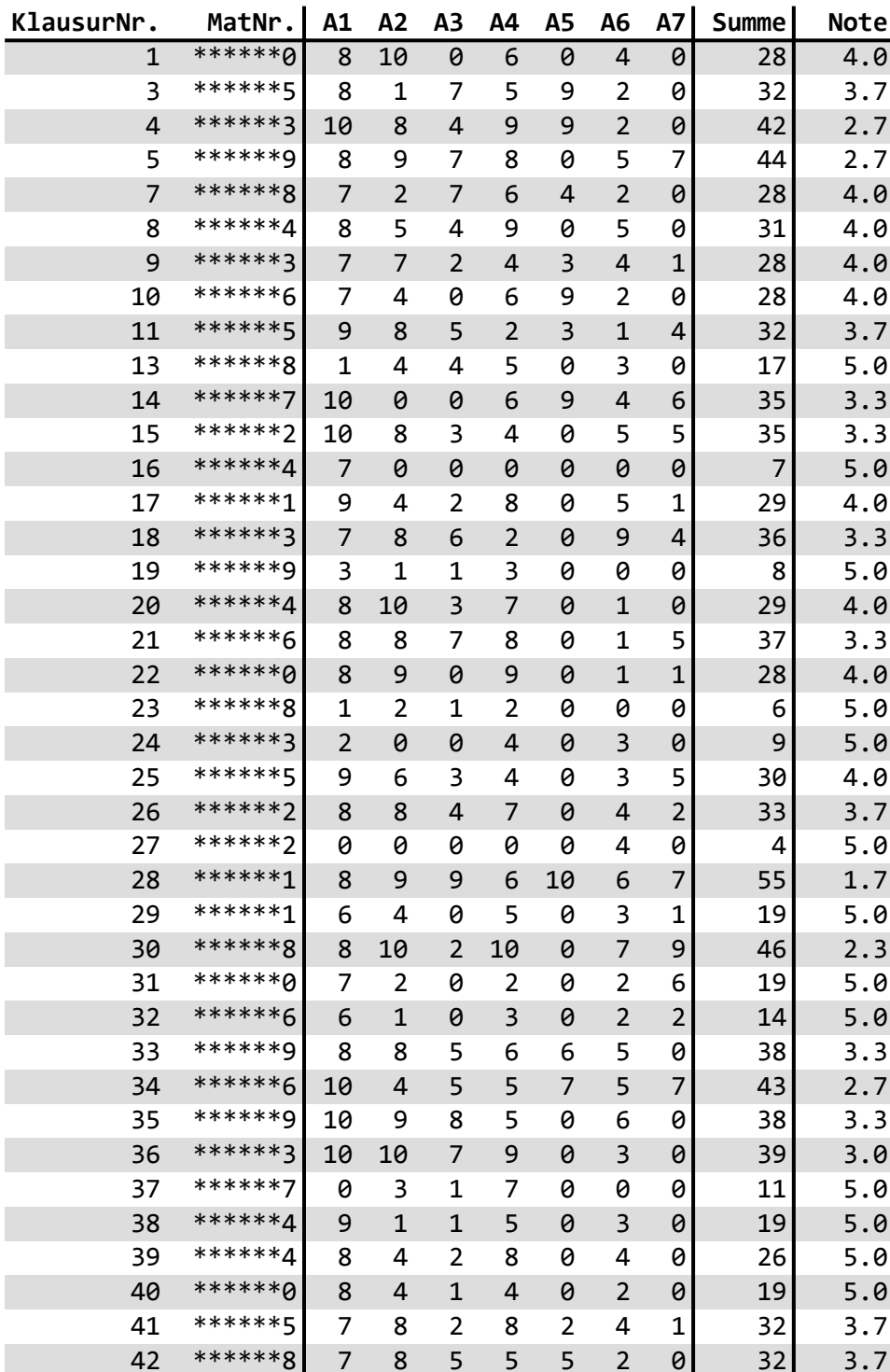

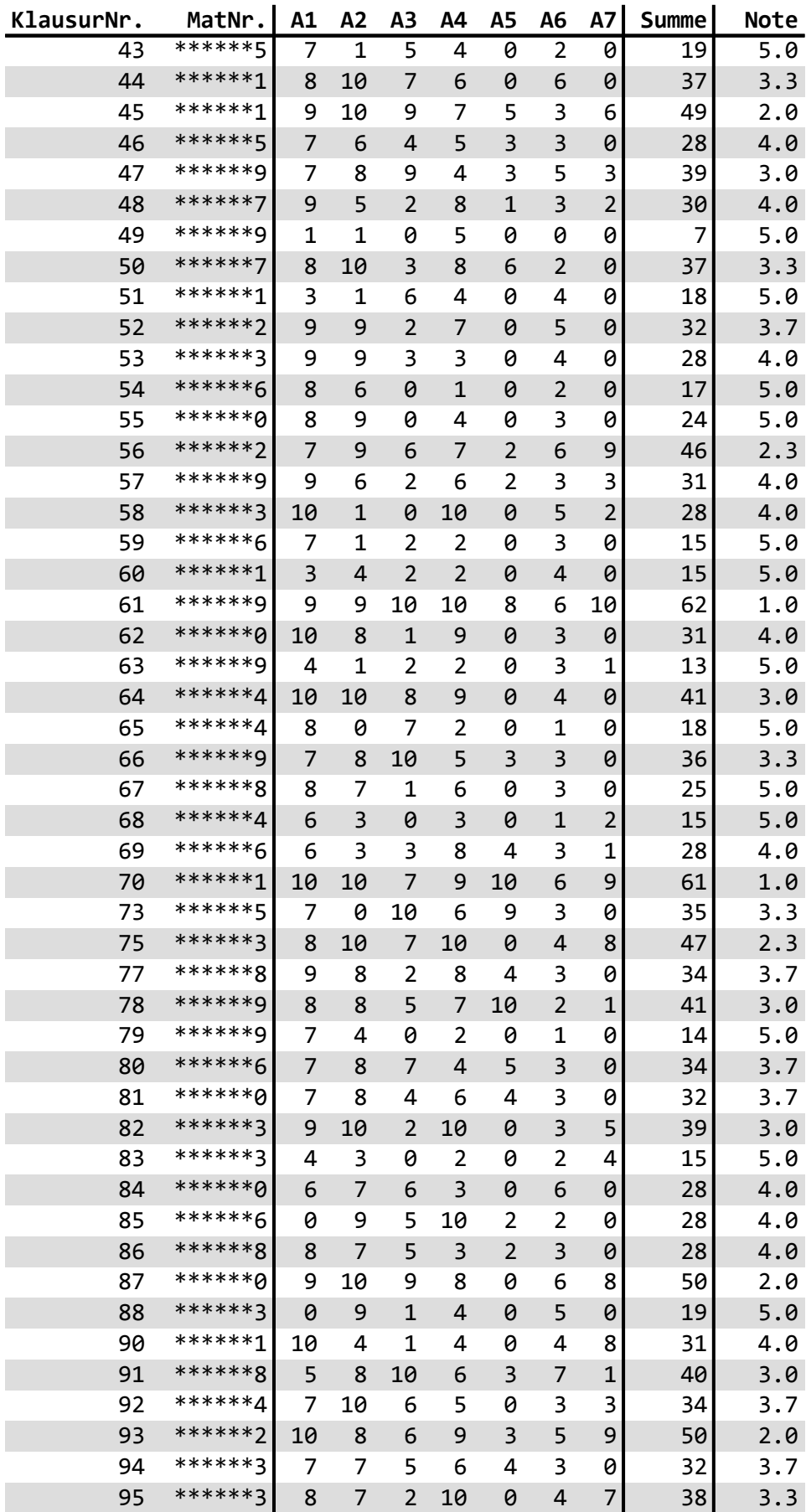

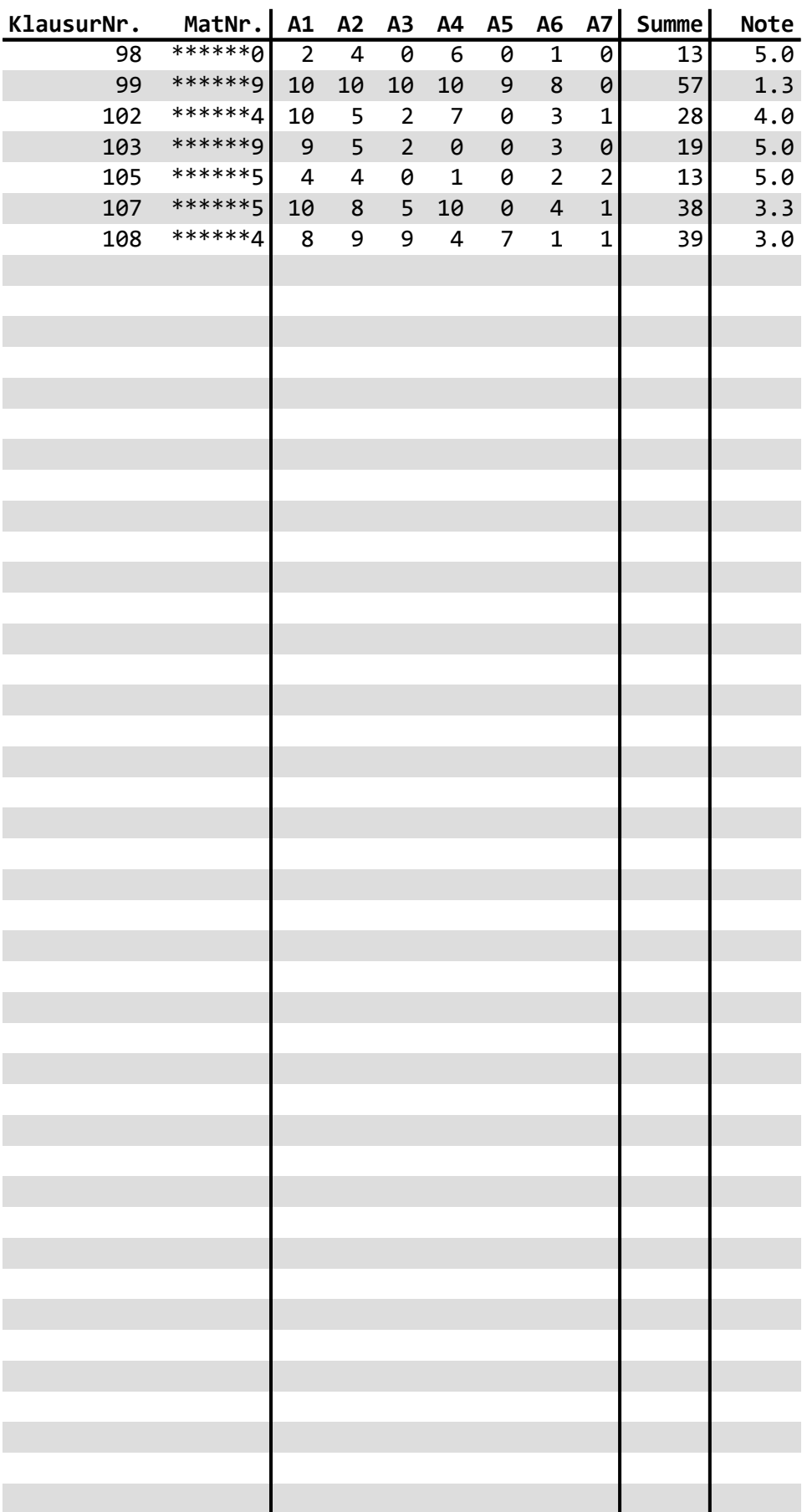